# Fonctions et Procédures de test [ss] Résumé de cours

Université de Haute Alsace

**UNI8** Unisciel algoprog Version 15 mai 2018

## Table des matières

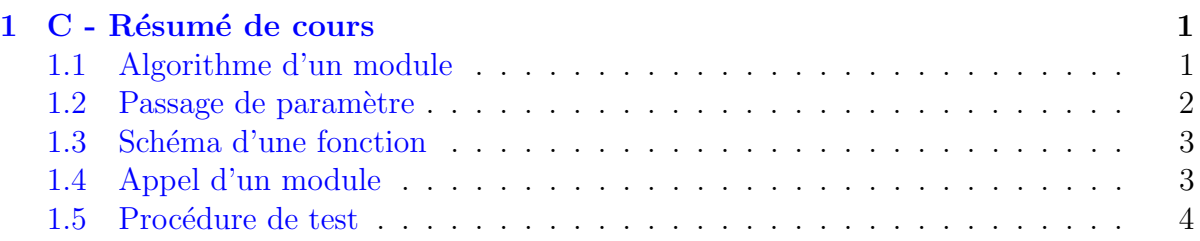

## <span id="page-0-0"></span>1 C - Résumé de cours

## <span id="page-0-1"></span>1.1 Algorithme d'un module

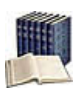

### Module (procédure ou fonction)

Bloc d'instructions ayant un début et une fin, identifié par un nom (l'identifiant) et associé à la définition d'une interface par le biais d'une spécification de **paramètres**.

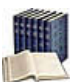

### Algorithme d'un module

Description de ce qu'il y a  $\overline{a}$  l'intérieur de la « boîte » qui permet la production du résultat à partir des paramètres.

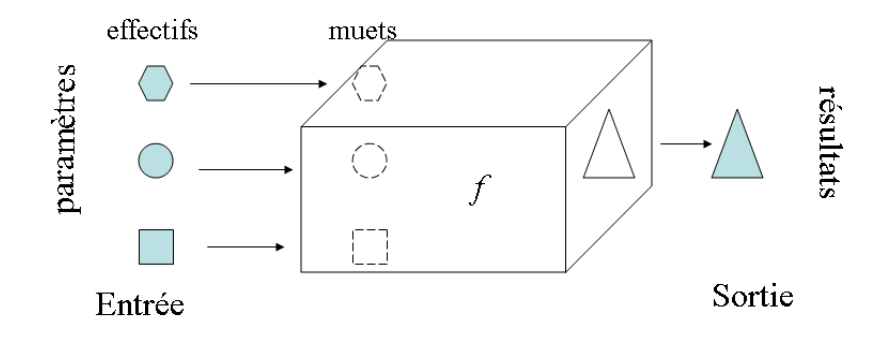

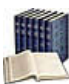

### Elaborer un algorithme ´

C'est construire la « boîte ».

Ceci peut se faire à partir d'autres modules déjà existants.

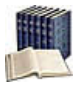

### Variable locale

Toute variable est **locale** au module dans lequel elle apparaît, ce qui veut dire que son existence est ignorée en dehors de ce module.

De façon imagée, vous ne voyez pas ce qu'il y a à l'intérieur de la « boite noire ».

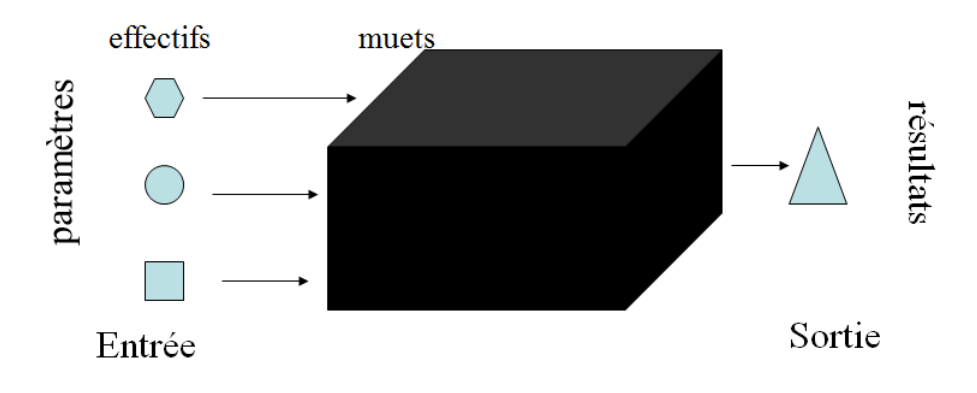

### <span id="page-1-0"></span>1.2 Passage de paramètre

 $\overline{\phantom{a}}$ 

Passage de paramètre par position

Les paramètres effectifs sont associés dans le même ordre aux paramètres formels :

- Le premier argument ( $=$  paramètre effectif) au premier paramètre formel.
- $\bullet$  Le deuxième effectif au deuxième formel.
- etc.

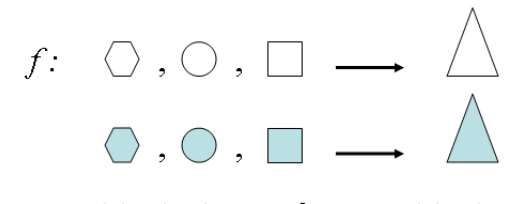

f : ensemble de départ  $\rightarrow$  ensemble d'arrivée f : paramètres formels  $\rightarrow$  description du résultat

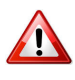

Règles à respecter

Deux règles :

- Même nombre d'arguments que de paramètres.
- $\bullet$  Types et arités des arguments/paramètres doivent correspondre.

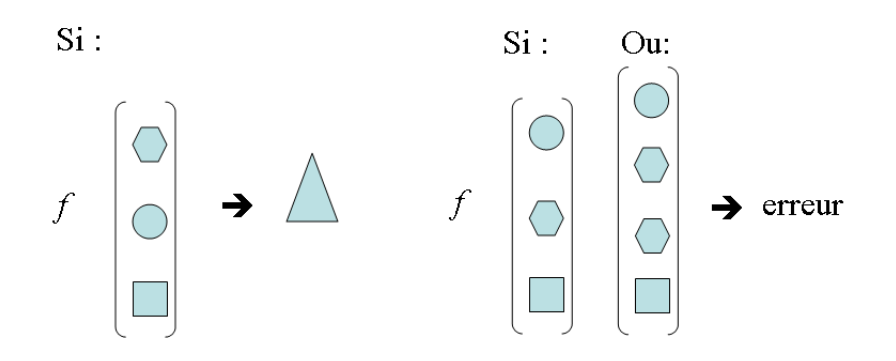

### <span id="page-2-0"></span>1.3 Schéma d'une fonction

```
Schéma d'une fonction
C/C++TypeRes nomFcn(TypeParam1 param1,TypeParam2 param2,...)
       {
        TypeRes resultat = valeurInitiale;
        calcul_du_resultat;
        return resultat;
      }
```
Expression fonctionnelle  $C/C++$ TypeRes nomFcn(TypeParam1 param1,TypeParam2 param2,...) { return expression; }

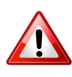

### $C/C++$ : Primitive return

Quelles que soient les situations (conditions), il doit toujours y avoir une exécution de la primitive return (sinon le résultat est aléatoire).

### <span id="page-2-1"></span>1.4 Appel d'un module

#### Appel d'un module

Il suffit de spécifier son nom (avec ses paramètres effectifs).

#### Mécanisme d'évaluation d'un module

Celui-ci s'effectue comme suit :

- $(0)$  Evaluation de l'identifiant  $f$  et des paramètres effectifs
- (1) Copie ou liaison des param`etres formels aux param`etres effectifs
- (2) Réalisation du calcul dans cet environnement
- (3) Retour de la valeur (en cas de fonction)
- $(4)$  Continuation du programme après l'appel de f

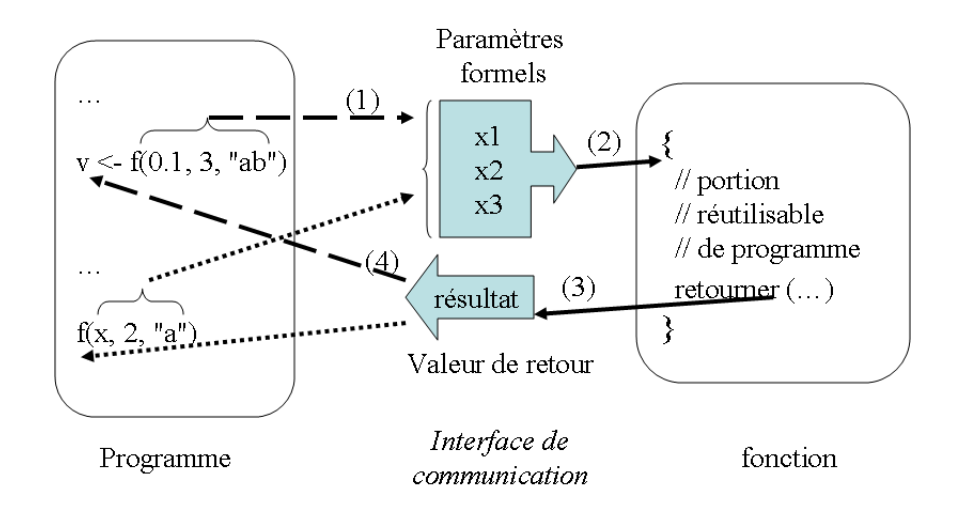

### <span id="page-3-0"></span>1.5 Procédure de test

#### **Motivation**

L'encapsulation d'un programme dans une **procédure de test test\_xxx** permet de :

- 1. Décomposer un problème  $(=$  l'algorithme) en sous-problèmes  $(=$  les modules).
- 2. Vérifier chacun des sous-problèmes de façon plus ou moins indépendante.
- 3. Valider le problème final en écrivant un unique algorithme ( $=$  le programme).

#### Procédure de test  $C/C++$

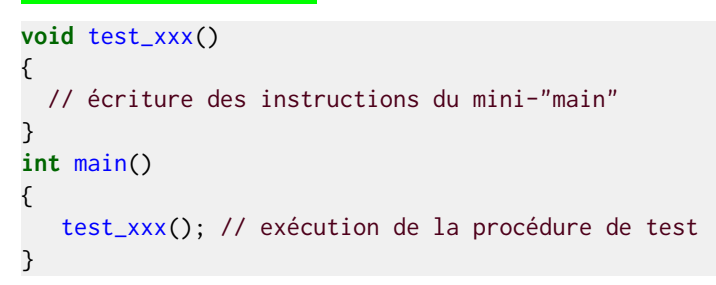